**Irrlicht Font Maker Crack Download**

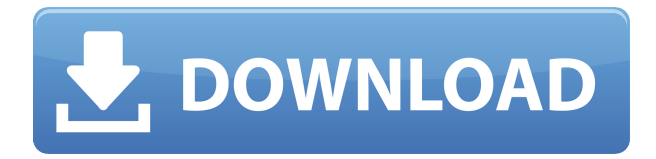

This is an utility program to generate font files that can be loaded by Irrlicht. It can generate PNG and SVG file formats. XNA Font Maker Description: XNA Font Maker allows you to easily create and edit font files, which can then be used in your XNA or DirectX application, or used with Windows Presentation Foundation (WPF) applications. CreateFonts

Description: CreateFonts allows you to create font files for use in XNA applications. It allows you to define a family, set a filename, a bounding box, and a bitmap height and width. It generates PNG, SVG, or SIZ files. VGM Text Utilities Description: VGM Text Utilities is a set of command line tools that take simple text files as input and produce simple and good looking ASCII/VGA/EGA/EGA2/VGA2

graphics images to be used in VGM, etc. programs, without having to write any graphics code. It also allows you to specify pixel attributes for pixels in a graphic image. Tablet Font Creator Description: The Software Tablet Font Creator is a program to create pdf files that contains a font file for use in a PDF document. Process Description: The program is to control and alter the process of an object.

You can change the speed of the object, the length of the object and the angle that the object makes. Tablet Pack Description: Create a complete set of vector tablet and vector graphics (SVG and SVGZ) for use with your application. It contains a toolbox, editors, and libraries. The toolbox allows you to create, edit, save, or import graphics. The libraries contain material, font, color, gradient, mask, tablet, and

other functions to help you create custom materials, and skinning functions. The editors provide an easy to use vector graphics user interface. It also has the ability to save to SVGZ, PSD, and PDF formats. Tablet XML Description: XML file that can be opened in a Tablet PC application. It contains a geometry object that can be edited. Text2Image Description: Text2Image can convert text files to image

files with a variety of file formats. It can produce PNG and JPG files. Font Maker Description: Font Maker allows you to easily create and edit font files, which can then be used in your XNA or DirectX application, or used with Windows Presentation Foundation (WPF) applications.

**Irrlicht Font Maker Product Key Full PC/Windows 2022 [New]**

--------------- Replaces all instances of one of the supplied keywords with another. Usage: ------ Keymacro Keyword1 keyword2 Example: --------- Keymacro "These are the words" "are" "words" Script Filter Description: ------------- A script filter is a way of loading scripts that can change the behaviour of Irrlicht. The idea is to provide a specific set of commands to be executed on a single

frame, or as soon as a specific event happens. For example, you could use the script filter to trigger a frame-by-frame animation whenever the mouse moves or to ensure that no script gets executed until a given time. Example: -- ------

Irrlicht::createDialogArea() { //create the dialog  $DialogWindow *dw = new$ DialogWindow(); //add the button Irrlicht::button \*button = new MyButton("Button");

//add the button to the dialog dw->addChild(button); return dw; } //when the button is clicked void

DialogWindow::onButtonClick ed(Irrlicht::button \*button) { if (button->getButtonText()  $=$  "Button") { //put some code here to be executed when the button is clicked  $\}$  } Usage: ------ Create a dialog box with a single button on it. When the button is clicked, some code should be executed. LoopScripts

Description: ------------------------This script filter runs scripts for each frame in a loop, and it will stop when no scripts are left to be executed. Example: -------- LoopScripts { //the code to be executed for each frame in the loop } Usage: ------ Example: -----LoopScripts { //the code to be executed for each frame in the loop } UpdatableComposite Description: -------------------------

- Allows you to change the

state of the composite, changing the composited scene or creating new transparent surfaces that can be attached to your main composite, or anything else. Also, you can create Shaders and animate them. They will update automatically every time you change something in the scene (because they are attached to the "updatable" composite). Example: -------- Irrlicht::createComposite 2edc1e01e8

Irrlicht Font Maker is a small utility that lets you easily create an image file for use with Irrlicht. It is a very simple program that let you choose the size and type of font (mono/multiline), select fonts already present on your system or add your own ones, and specify the spacing between characters and other text parameters. You can also resize and/or rotate the fonts

and save them to a file. Apoformat is a simple, yet powerful and flexible serialization library. It was originally designed to replace C serialization classes found in other libraries, but it can be used as a simple, standalone serialization and loading library, allowing you to create, load and save any object and collection to any file type. Apoformat serializes any object or collection by using the rules of the PHP

object interface. The Intercalator is a precise 3D time-space transformation engine. The Intercalator allows you to work with volumes, surfaces, and meshes, using 3D, animated, static or 2D graphs as frames. All transformations can be exported to a wave file and imported to create animations. Recover Software Photo Recovery Software is easy to use program for recovery deleted photos and

restore them from any storage devices. The program works for FAT and NTFS file systems and allows to recover photos from a number of removable drives, from SDcards to hard disk drives. HandBrake Video Converter is a video conversion application designed to convert videos from one format to another. The program supports many popular video formats, including H.264, H.265,

MPEG-4, and DivX. In addition to converting videos, HandBrake supports format conversion, cross-conversion, anamorphic de-interlacing, and more. The program can automatically extract audio and video from a video file or audio file and add subtitles. Gadgets Office is a free, easy to use, and handy tool for creating, modifying, and exporting Microsoft Word documents with Gadgets. Gadgets are small

applications that can be embedded into documents, appearing as buttons, charts, sliders, and other visual elements. Gadgets Office allows users to create, edit, and preview gadgets. Eclipse WST Text Editor is an Eclipse editor for WST documents that have no MIME type defined. It is designed to be a compatible, yet simpler, text editor for WST documents. It includes the visual editing features of the Eclipse

<https://techplanet.today/post/essentials-of-bridge-engineering-by-johnson-victor-pdf> <https://techplanet.today/post/delcam-powermill-2010-crack-free-top-23> <https://joyme.io/credenvinho> <https://tealfeed.com/windows-10-pe-modified-v30-x64-arkqu> <https://techplanet.today/post/living-clean-the-journey-continues-free-high-quality-pdf> [https://techplanet.today/post/ik-multimedia-all-products-keygen-v18-including-amplitube-meta-crack](https://techplanet.today/post/ik-multimedia-all-products-keygen-v18-including-amplitube-meta-cracked-download) [ed-download](https://techplanet.today/post/ik-multimedia-all-products-keygen-v18-including-amplitube-meta-cracked-download) <https://tealfeed.com/enciclopedia-del-culturismo-de-arnold-schwarzenegger-4hgkr> <https://techplanet.today/post/intelliadmin-network-administrator-30-crack-repack> <https://tealfeed.com/api-1104-code-book-21st-edition-i4ow3>

**What's New in the?**

The aim of this project is to improve Irrlicht GUI's ability to create custom fonts. Q: Disadvantage of using Git with one laptop? I have a great feeling that Git is for a distributed version control system. It would be easier if I could use it on my personal

laptop (Ubuntu 14.04) but it is hard to do so. Should I use it on my personal laptop? Or should I just use SourceTree on my laptop? A: I think it would make more sense to use the same tool across all machines you want to work on. So for example, use the same version of git. As for SourceTree, I prefer to use it across multiple machines. We have used it on two laptops, a VM and the source for my college CS class. It is pretty

convenient to have your own version of git available on multiple systems. A: In my experience, it's a lot more convenient to use the same version of git on all the computers you want to work on. If you want to check out or get a git command to work on a specific machine, you can always find the correct version of git by getting the version number from A: Personally, I've been using Git for the last 2 years on

about 10 computers with no problems. There are some things that, to be honest, I am still running into, mainly naming (i.e. I renamed the folder, but its history doesn't show the rename) and the fact that I can't merge 2 branches easily (for some reason, Git thinks I have some conflicts, and if I do conflict resolution with me vs them, it messes up the entire repo). However, it is very fast and easy to use and I don't think

there is anything "wrong" with using it on your laptop. If you want to run into problems, there is also the fact that different computers have different network configurations (i.e. you may have to setup port forwarding for a specific port on your router). I would just setup a repo somewhere, and then clone from there on all of your other machines. I find that it is much easier to do that than to try and set up a

repo on multiple computers at once. 1. Field of the Invention The present invention relates to an air conditioner, and more particularly to an air conditioner that is capable of measuring the operation current of an indoor fan, thereby measuring the air volume of an indoor space. 2. Description of the Prior Art A conventional air conditioner generally adopts a threestage cycle air conditioner, which is composed of a

compressor, a condenser, an expansion valve and an evaporator. In the three-stage cycle air condition

Minimum: OS: Windows XP/7/8/10 (32-bit and 64-bit versions) CPU: 2.8 GHz Dual-Core RAM: 1 GB Hard Disk: 1 GB Video Card: DirectX 9 or higher Recommended: OS: Windows 7/8/10 (32-bit and 64-bit versions) CPU: 2.8 GHz Quad-Core RAM: 2 GB Hard Disk: 2 GB

## Related links:

<http://realestatepup.com/wp-content/uploads/2022/12/WonderAssist.pdf>

[https://www.myjewishlistings.com/wp-content/uploads/2022/12/RAID-Visualizer-Crack-Keygen-For-Li](https://www.myjewishlistings.com/wp-content/uploads/2022/12/RAID-Visualizer-Crack-Keygen-For-LifeTime.pdf) [feTime.pdf](https://www.myjewishlistings.com/wp-content/uploads/2022/12/RAID-Visualizer-Crack-Keygen-For-LifeTime.pdf)

<https://yildizbursa.org/wp-content/uploads/2022/12/golgom.pdf>

<https://immanuelglobalwp.com/wp-content/uploads/EISPICE.pdf>

<https://www.invprofits.com/panda-preschool-math-free-download/>

<https://edebiseyler.com/image-to-pdf-converter-pro-12-36-for-pc/>

[https://www.ilistbusiness.com/wp-content/uploads/2022/12/iMyFone\\_iTransor\\_Pro.pdf](https://www.ilistbusiness.com/wp-content/uploads/2022/12/iMyFone_iTransor_Pro.pdf)

<https://kulturbon.de/wp-content/uploads/2022/12/weltmovi.pdf>

<https://rei-pa.com/pensampler-18-crack-activation-code-with-keygen/>

[https://www.onmoda.net/wp-content/uploads/2022/12/Vegasaur-Crack-With-Full-Keygen-Download-P](https://www.onmoda.net/wp-content/uploads/2022/12/Vegasaur-Crack-With-Full-Keygen-Download-PCWindows.pdf) [CWindows.pdf](https://www.onmoda.net/wp-content/uploads/2022/12/Vegasaur-Crack-With-Full-Keygen-Download-PCWindows.pdf)